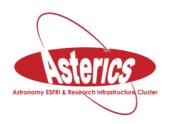

### 3rd ASTERICS-OBELICS International School

8-12 April 2019, Annecy, France.

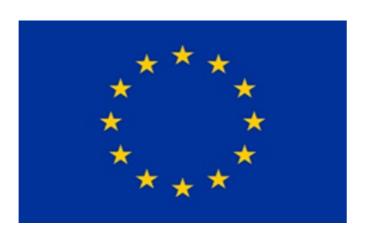

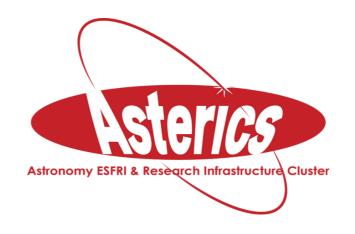

H2020-Astronomy ESFRI and Research Infrastructure Cluster (Grant Agreement number: 653477).

# PYTHON

Tamás Gál tamas.gal@fau.de

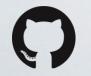

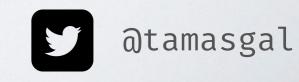

## OVERVIEW

- · Who is this clown?
- Python Introduction
- · Basic Python Internals
- Libraries and Tools for Scientific Computing

## WHO IS THIS CLOWN?

- · Tamás Gál, born 1985 in Debrecen (Hungary)
- PhD candidate in astroparticle physics at the Erlangen Centre for Astroparticle Physics (ECAP) working on the KM3NeT neutrino detector experiment
- · Programming background:
  - Coding enthusiast since ~1993
  - First real application written in Amiga Basic (toilet manager, tons of GOTOs;)
  - Python, Julia, JavaScript and C/C++/Obj-C for work
  - · Haskell for fun
  - · Earlier also Java, Perl, PHP, Delphi, MATLAB, whatsoever...
- · Other hobbies: ADV motorbikes, climbing, electronics, DIY

# PYTHON

## BRIEF HISTORY OF PYTHON

- · Rough idea in the late 1980s
- · Meant to descend the ABC language
- · First line of code in December 1989 by Guido van Rossum
- · Python 2.0 in October 2000
- Python 3.0 in December 2008
- · Python 2.7 End Of Life date: 2020 (halleluja)
- Current stable release: 3.7.3

## THE ZEN OF PYTHON

#### >>> import this The Zen of Python, by Tim Peters Beautiful is better than ugly. Explicit is better than implicit. Simple is better than complex. Complex is better than complicated. Flat is better than nested. Sparse is better than dense. Readability counts. Special cases aren't special enough to break the rules. Although practicality beats purity. Errors should never pass silently. Unless explicitly silenced. In the face of ambiguity, refuse the temptation to guess. There should be one -- and preferably only one -- obvious way to do it. Although that way may not be obvious at first unless you're Dutch. Now is better than never. Although never is often better than \*right\* now. If the implementation is hard to explain, it's a bad idea. If the implementation is easy to explain, it may be a good idea. Namespaces are one honking great idea -- let's do more of those

# POPULAR LANGUAGES

(MAY 2017)

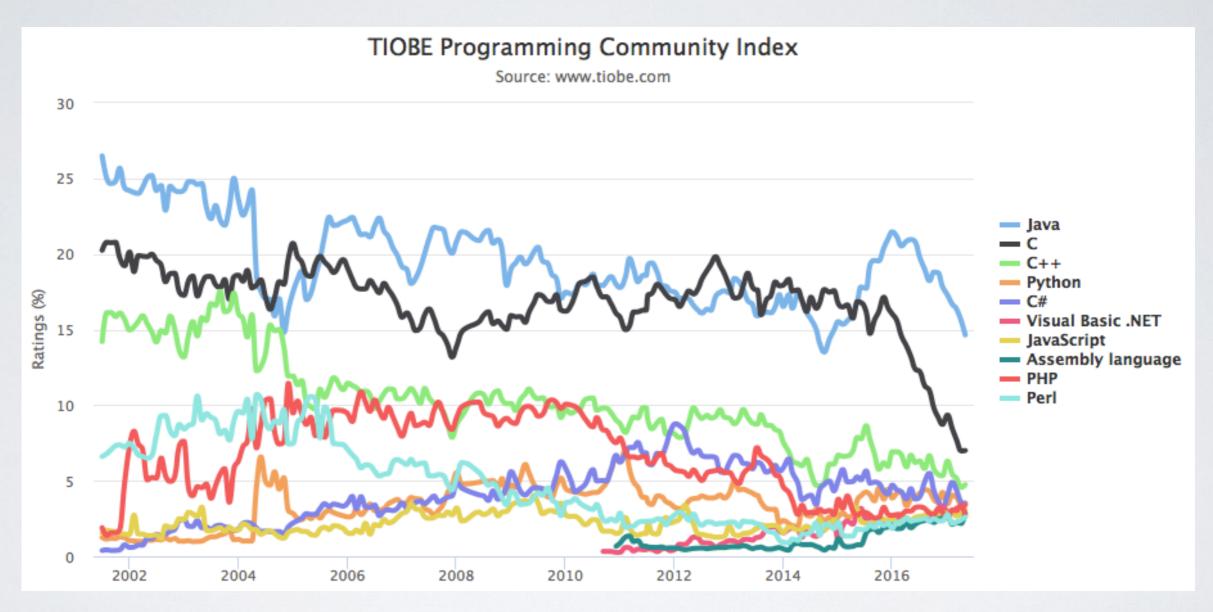

Python is the fourth most popular language and rocks the top 10 since 2003.

# POPULAR LANGUAGES

(MAY 2018)

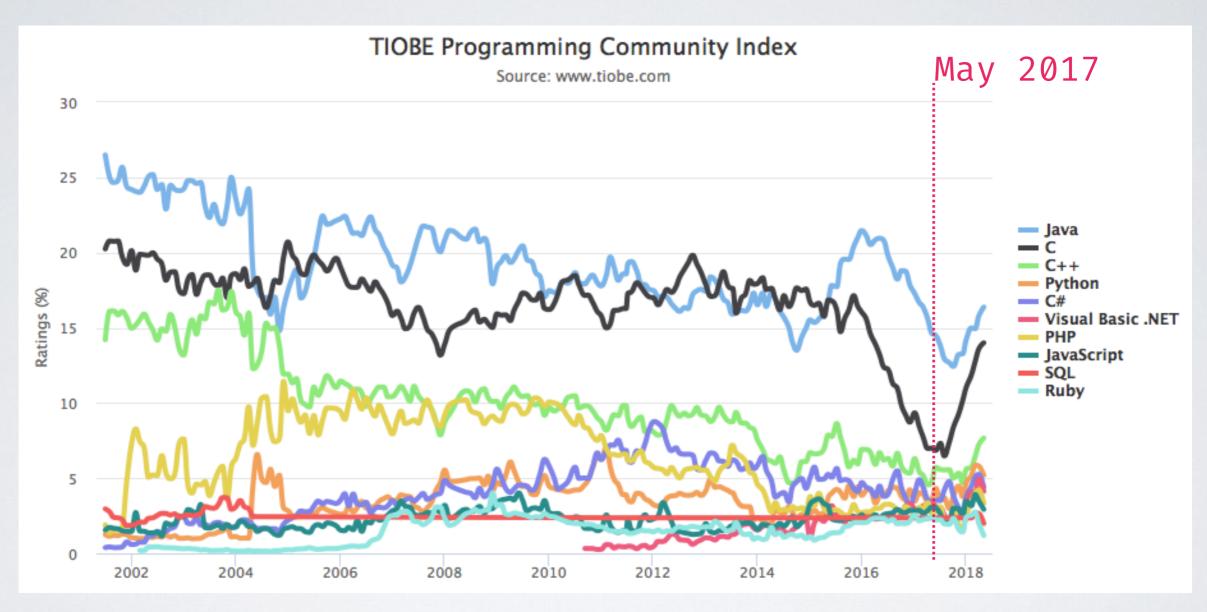

Python is still the fourth most popular language and rocks the top 10 since 2003.

# POPULAR LANGUAGES

(APRIL 2019)

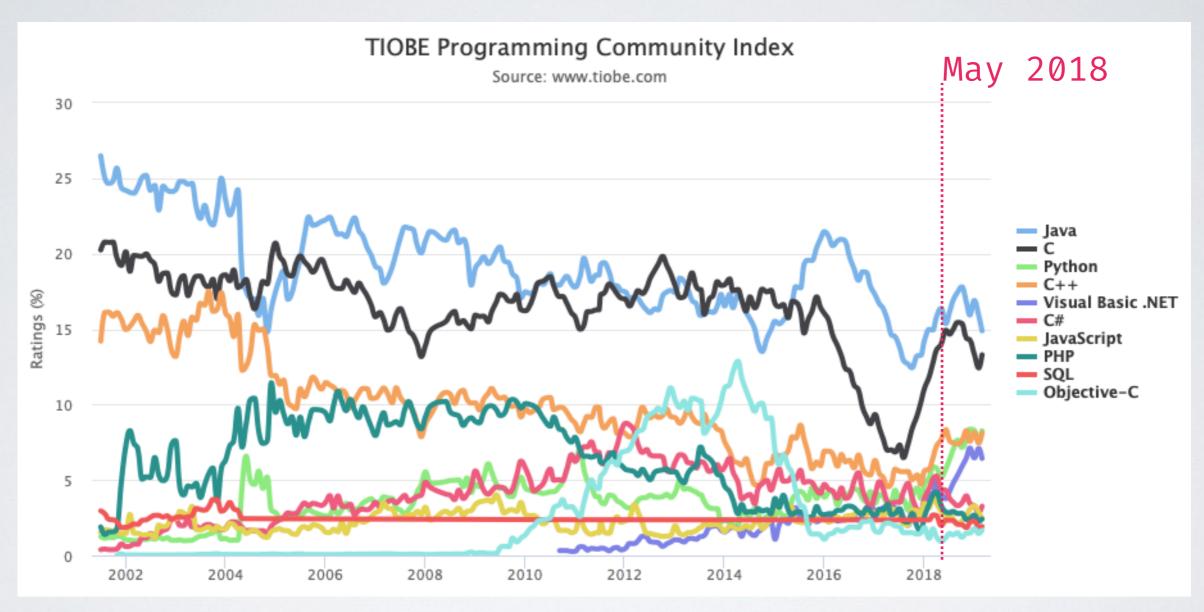

Python now the third most popular language! ... and has beaten C++;)

# PYTHONS POPULARITY

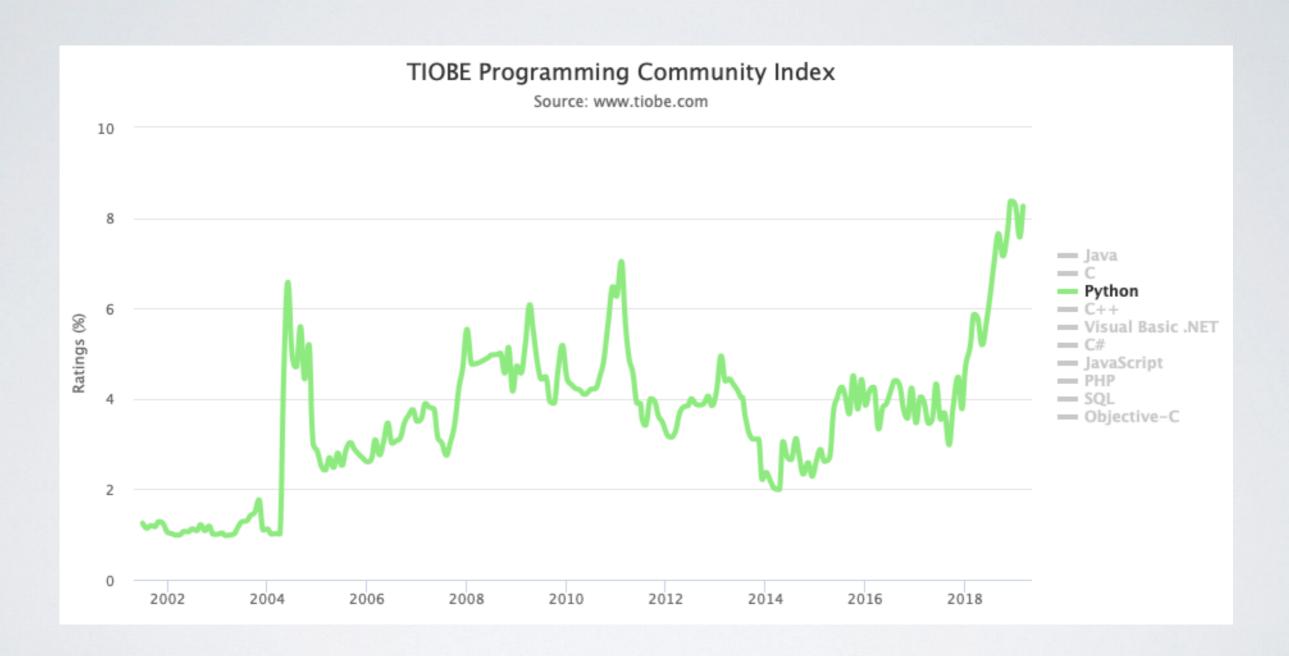

"Programming language of the year" in 2007, 2010 and 2018.

# YOUR JOURNEY THROUGH PYTHON? (JUST A VERY ROUGH GUESS, NOT A MEAN GAME)

Raise your hand and keep it up until you answer a question with "no".

- · Have you ever launched the Python interpreter?
- Wrote for/while-loops or if/else statements?
- · ...your own functions?
- · ...classes?
- ...list/dict/set comprehensions?
- Do you know what a generator is?
- · Have you ever implemented a decorator?
- · ...a metaclass?
- · ...a C-extension?
- Do you know and can you explain the output of the following line for Python?

```
print(5 is 7 - 2, 300 is 302 - 2)
```

**Explorer** 

Novice

Intermediate

Advanced

Are you kidding me???

#### ANSWER TO

print(5 is 7 - 2, 300 is 302 - 2)

Python 2.7: True, False

Python 3.6: True, False

Python 3.7: True, True

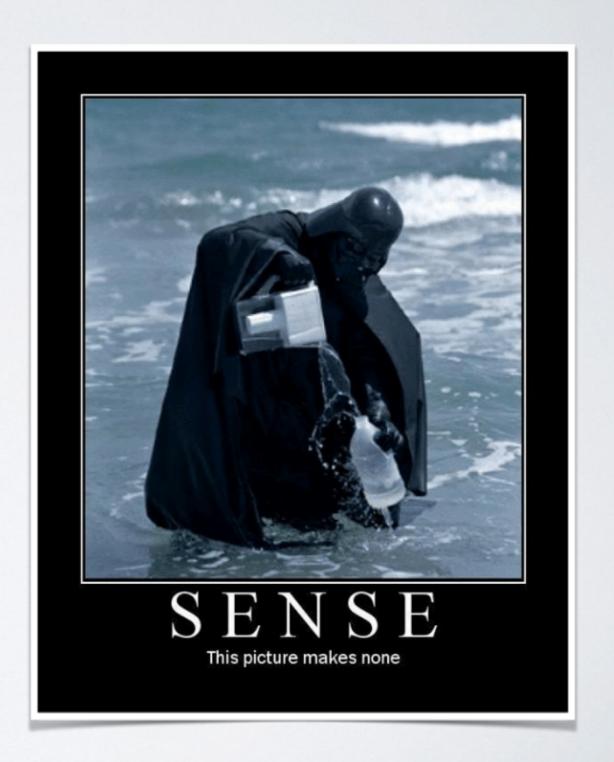

#### EXPLANATION OF

## print(5 is 7 - 2, 300 is 302 - 2)

#### PyObject\* PyLong\_FromLong(long v)

Return value: New reference.

Return a new PyLongObject object from v, or NULL on failure.

The current implementation keeps an array of integer objects for all integers between -5 and 256, when you create an int in that range you actually just get back a reference to the existing object. So it should be possible to change the value of 1. I suspect the behaviour of Python in this case is undefined. :-)

In Python 3.7 the constant folding is moved from the peephole optimiser to the new AST optimiser, which effectively avoids the extra allocation. (<a href="https://github.com/python/cpython/commit/">https://github.com/python/cpython/commit/</a>

7ea143ae795a9fd57eaccf490d316bdc13ee9065)

# BASIC PYTHON INTERNALS

to understand the performance issues

# FROM SOURCE TO RUNTIME

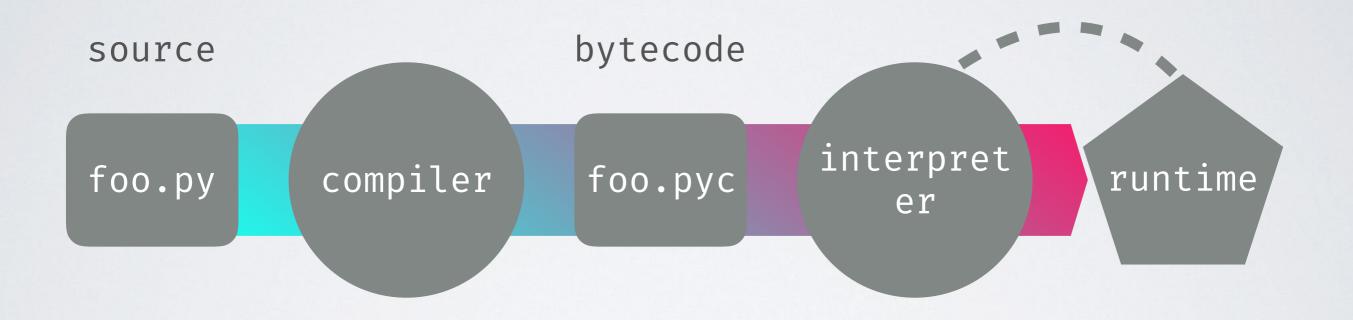

# 9 3 Python

# PYTHON BYTECODE

import dis; dis.dis(compile('print(5 is 7 - 2, 300 is 302 - 2)', '', 'single'))

```
0 (print)
                       0 LOAD NAME
                                                  0 (5)
                       2 LOAD CONST
                      4 LOAD CONST
                                                  6 (5)
                      6 COMPARE OP
                                                  8 (is)
                      8 LOAD CONST
                                                  3 (300)
                     10 LOAD CONST
                                                  7 (300)
                     12 COMPARE OP
                                                  8 (is)
                     14 CALL FUNCTION
                     16 PRINT EXPR
                                                  5 (None)
                     18 LOAD CONST
                     20 RETURN VALUE
        import dis; dis.dis(compile('print(5 is 7 - 2, 300 is 302 - 2)', '', 'single'))
                                                  0 (print)
                       0 LOAD NAME
                                                  0 (5)
                       2 LOAD CONST
3
                                                  0 (5)
                       4 LOAD CONST
                       6 COMPARE_OP
                                                  8 (is)
Python
                                                  1 (300)
                      8 LOAD CONST
                                                  1 (300)
                     10 LOAD CONST
                     12 COMPARE_OP
                                                  8 (is)
                     14 CALL FUNCTION
                     16 PRINT EXPR
                                                  2 (None)
                     18 LOAD CONST
                     20 RETURN VALUE
```

# DATA IN PYTHON

· Every piece of data is a PyObject

PyObject

type ref.
count

structural
subtype

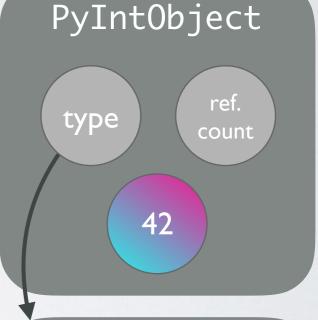

PyTypeObject

(\_typeobject)

type

fif ref.
count
attr.

attr.

red attr.

# THE TYPE OF A PyObject

"An object has a 'type' that determines what it represents and what kind of data it contains.

An object's type is fixed when it is created. Types themselves are represented as objects. The type itself has a type pointer pointing to the object representing the type 'type', which contains a pointer to itself!"

- object.h

# GIL - Global Interpreter Lock

- · The GIL prevents parallel execution of (Python) bytecode
- Even though Python has real threads, they never execute code at the same time
- Context switching between threads creates overhead (the user cannot control thread-priority)
- Threads perform pretty bad on CPU bound tasks
- They do a great job speeding up I/O heavy tasks

## THREADS AND CPU BOUND TASKS

### single thread:

```
N = 100000000

def count(n):
    while n != 0: n -=1

%time count(N)

CPU times: user 5.59 s, sys: 32.5 ms, total: 5.62 s
Wall time: 7.71 s
```

#### two threads:

```
from threading import Thread

def count_threaded(n):
    t1 = Thread(target=count, args=(N/2,))
    t2 = Thread(target=count, args=(N/2,))
    t1.start()
    t2.start()
    t1.join()
    t2.join()

%time count_threaded(N)

CPU times: user 7 18 s, sys: 31 ms, total: 7.21 s
Wall time: 9.01 s
```

This is probably not really what you expected...

## THREADS FIGHTING FOR THE GIL

OS X: 4 threads on 1 CPU (Python 2.6)

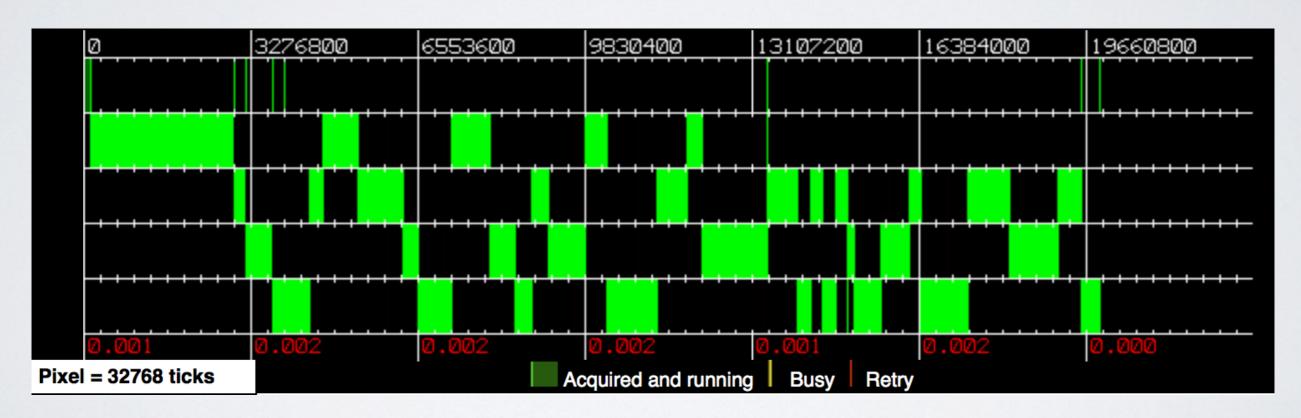

By David M Beazley: http://dabeaz.com/GIL/gilvis

## THREADS FIGHTING FOR THE GIL

OS X: 4 threads on 4 CPUs (Python 2.6)

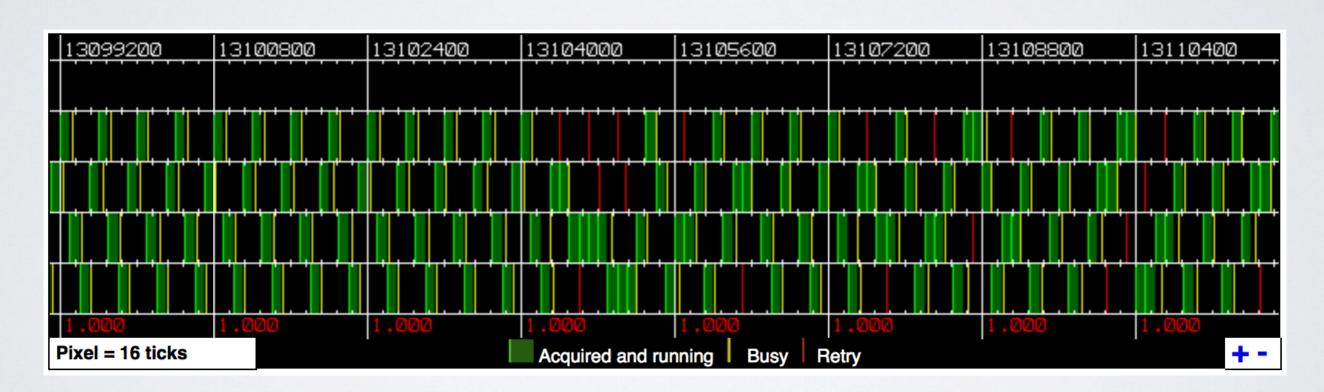

By David M Beazley: http://dabeaz.com/GIL/gilvis

OK, huge overhead for every single object, no real parallel execution of code ...

How should Python ever compete with all those super fast C/Fortran libraries?

C-extensions and interfacing C/Fortran!

Those can release the GIL and do the heavy stuff in the background.

# A DUMB SPEED COMPARISON

#### CALCULATING THE MEAN OF 1000000 NUMBERS

#### pure Python:

```
def mean(numbers):
    return sum(numbers)/len(numbers)

numbers = list(range(10000000))
%timeit mean(numbers)

8.59 ms ± 234 μs per loop
```

#### Numba (~8x faster):

```
@nb.jit
def numba_mean(numbers):
    s = 0
    N = len(numbers)
    for i in range(N):
        s += numbers[i]
    return s/N

numbers = np.random.random(10000000)
%timeit numba_mean(numbers)

1.1 ms ± 6.64 µs per loop
```

#### NumPy (~13x faster):

```
numbers = np.random.random(1000000)
%timeit np.mean(numbers)
638 μs ± 38.3 μs per loop
```

#### Julia (~16x faster):

```
numbers = rand(1000000)
 @benchmark mean(numbers)
BenchmarkTools.Trial:
 memory estimate: 16 bytes
 allocs estimate:
 minimum time:
                   464.824 µs (0.00% GC)
                   524.386 µs (0.00% GC)
 median time:
 mean time:
                   544.573 µs (0.00% GC)
                   2.095 ms (0.00% GC)
 maximum time:
 samples:
                   8603
 evals/sample:
```

### CRAZY LLVM COMPILER OPTIMISATIONS

SUMMING UP NUMBERS FROM 0 TO N=100,000,000

#### pure Python:

```
def simple_sum(N):
    s = 0
    for i in range(N):
        s += i
    return s

%time simple_sum(N)

CPU times: user 7.13 s, sys: 103 ms, total: 7.23 s
Wall time: 7.43 s
4999999950000000
```

#### Numba (~300000x faster):

```
@nb.jit
def simple_sum(N):
    s = 0
    for i in range(N):
        s += i
    return s

%time numba_sum(N)

CPU times: user 11 \( \mu s\), sys: 3 \( \mu s\), total: 14 \( \mu s\)
Wall time: 21.9 \( \mu s\)
4999999950000000
```

#### NumPy (~80x faster):

```
np_numbers = np.array(range(N))
%time np.sum(np_numbers)

CPU times: user 84 ms, sys: 2.65 ms, total: 86.6 ms
Wall time: 91.1 ms
499999950000000
```

#### Julia (~7000000x faster):

```
function simple sum(N)
      s = 0
                               pusha %rbp
                               movq %rsp, %rbp
      for i ∈ 1:N
                               xorl %eax, %eax
          s += i
                         Source line: 3
      end
                               testa %rdi, %rdi
      return s
                               ile 132
  end
                                    -1(%rdi), %rax
                               leaa
                                    -2(%rdi), %rcx
simple sum (generic fu
                               mula %rcx
                               shldq $63, %rax, %rdx
                                eag -1(%rdx,%rdi,2)
  @time simple sum(N)
                         Source line: o
                         L32:
  0.000002 seconds (5
                                     %rbp
                               popq
                               reta
4999999950000000
                                    %cs:(%rax,%rax)
                               nopw
```

# PYTHON LIBRARIES

for scientific computing

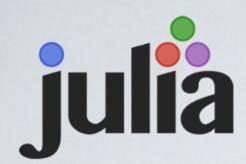

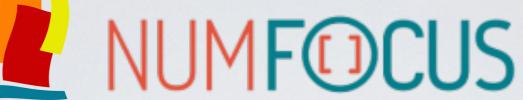

Quant**Econ** 

OPEN CODE = BETTER SCIENCE

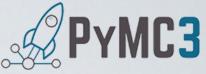

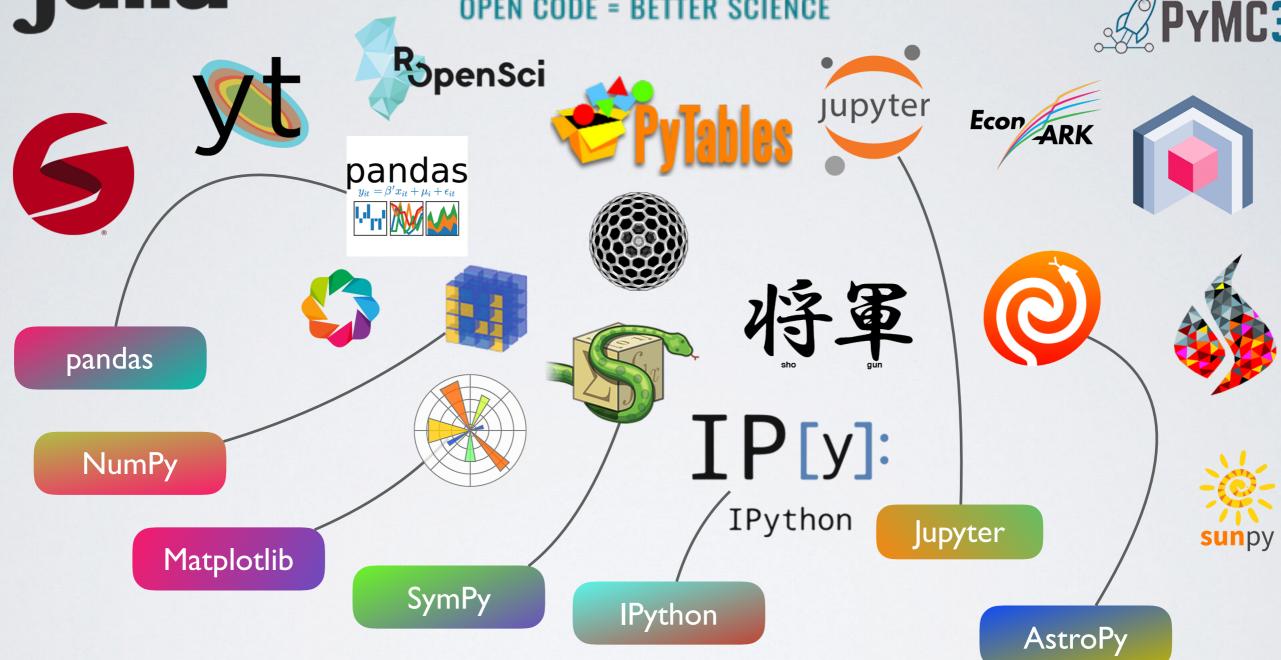

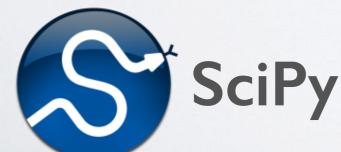

Not part of NumFocus but covered in this talk:

Numba

Numexpr

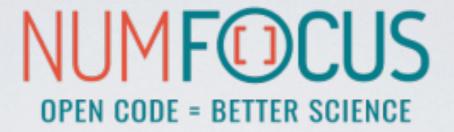

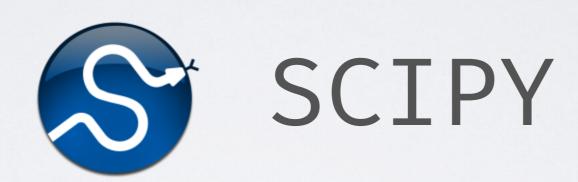

Scientific Computing Tools for Python

# THE SCIPY STACK

#### · Core packages

- SciPy Library: numerical algorithms, signal processing, optimisation, statistics etc.
- NumPy
- Matplotlib: 2D/3D plotting library
- · pandas: high performance, easy to use data structures
- SymPy: symbolic mathematics and computer algebra
- IPython: a rich interactive interface to process data and test ideas
- · Jupyter: notebooks to document and code at the same time
- · nose: testing framework for Python code

#### Other packages:

Chaco, Mayavi, Cython, Scikits (scikit-learn, scikit-image),
 h5py, PyTables and much more

https://www.scipy.org

# SCIPY CORE LIBRARY

- Clustering package (scipy.cluster)
- Constants (scipy.constants)
- Discrete Fourier transforms (scipy.fftpack)
- Integration and ODEs (scipy.integrate)
- Interpolation (scipy.interpolate)
- Input and output (scipy.io)
- Linear algebra (scipy.linalg)
- Miscellaneous routines (scipy.misc)
- Multi-dimensional image processing (scipy.ndimage)
- Orthogonal distance regression (scipy.odr)

- Optimization and root finding (scipy.optimize)
- Signal processing (scipy.signal)
- Sparse matrices (scipy.sparse)
- Sparse linear algebra (scipy.sparse.linalg)
- Compressed Sparse Graph Routines (scipy.sparse.csgraph)
- Spatial algorithms and data structures (scipy.spatial)
- Special functions (scipy.special)
- Statistical functions (scipy.stats)
- Statistical functions for masked arrays (scipy.stats.mstats)

# SCIPY INTERPOLATE

from scipy import interpolate

```
x = np.linspace(0, 10, 10)
y = np.sin(x)

x_fine = np.linspace(0, 10, 500)

f_linear = interpolate.interp1d(x, y, kind='linear')
f_bicubic = interpolate.interp1d(x, y, kind='cubic')
```

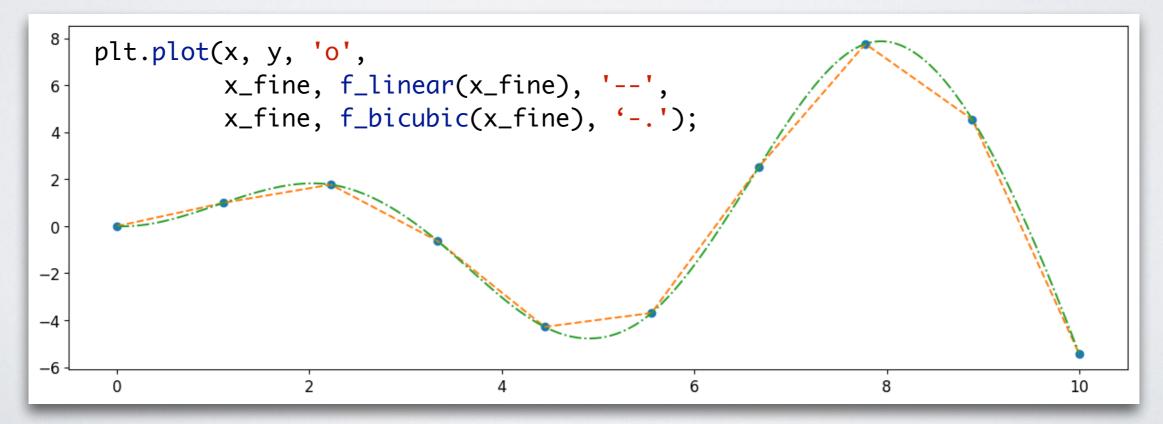

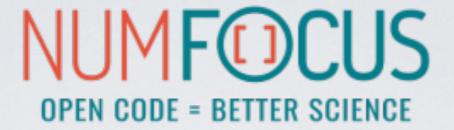

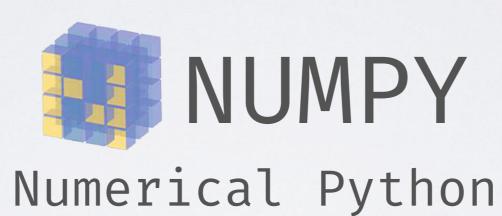

## NUMPY

NumPy is the fundamental package for scientific computing with Python.

- · gives us a powerful N-dimensional array object: ndarray
- broadcasting functions
- tools for integrating C/C++ and Fortran
- ·linear algebra, Fourier transform and random number capabilities
- · most of the scientific libraries build upon NumPy

# NUMPY: ndarray

```
a = np.arange(6)
a
array([0, 1, 2, 3, 4, 5])
```

ndim: 1 shape: (6,)

 1
 2
 3
 4
 5
 6

Contiguous array in memory with a fixed type, no pointer madness!

C/Fortran compatible memory layout, so they can be passed to those without any further efforts.

#### NUMPY: ARRAY OPERATIONS AND ufuncs

```
a * 23
array([ 0, 23, 46, 69, 92, 115])
```

easy and intuitive element-wise operations

```
a**a
array([ 1, 1, 4, 27, 256, 3125])
```

a ufunc, which can operate both on scalars and arrays (element-wise)

### RESHAPING ARRAYS

```
a = np.arange(6)
a
array([0, 1, 2, 3, 4, 5])
```

ndim: 1 shape: (6,)

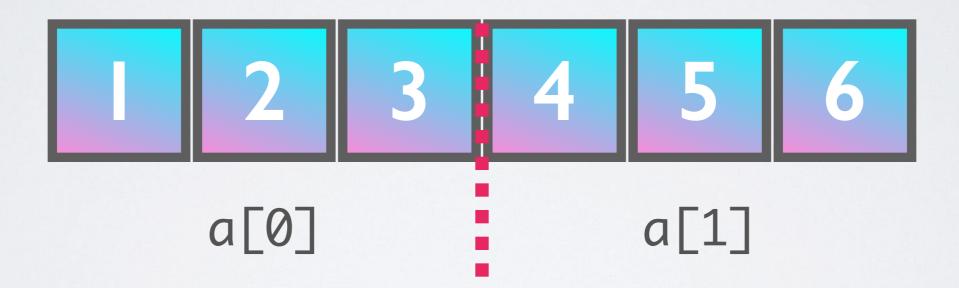

```
a.reshape(2, 3)
array([[0, 1, 2],
[3, 4, 5]])
```

No rearrangement of the elements but setting the iterator limits internally!

# RESHAPING ARRAYS IS CHEAP

```
a = np.arange(100000000)
%timeit b = a.reshape(100, 5000, 20)
563 ns ± 8.18 ns per loop (mean ± std.
```

Don't worry, we will discover NumPy in the hands-on workshop!

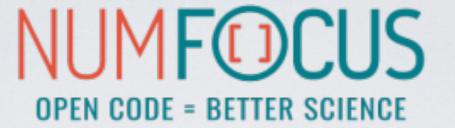

## matpletlib

### MATPLOTLIB

A Python plotting library which produces publication quality figures in a variety of hardcopy formats and interactive environments.

- · Integrates well with IPython and Jupyter
- Plots, histograms, power spectra, bar charts, error chars, scatterplots, etc. with an easy to use API
- Full control of line styles, font properties, axes properties etc.
- The easiest way to get started is browsing its wonderful gallery full of thumbnails and copy&paste examples: <a href="http://matplotlib.org/gallery.html">http://matplotlib.org/gallery.html</a>

### MATPLOTLIB EXAMPLE

```
import numpy as np
import matplotlib.pyplot as plt
x = np.linspace(0, 2 * np.pi, 500)
y1 = np.sin(x)
y2 = np.sin(3 * x)
fig, ax = plt.subplots()
ax.fill(x, y1, 'b', x, y2, 'r', alpha=0.3)
plt.show()
 1.00
 0.75
 0.50
 0.25
 0.00
-0.25
-0.50
-0.75
-1.00
          0
                                                           3
                                                                                            5
```

### MATPLOTLIB EXAMPLE

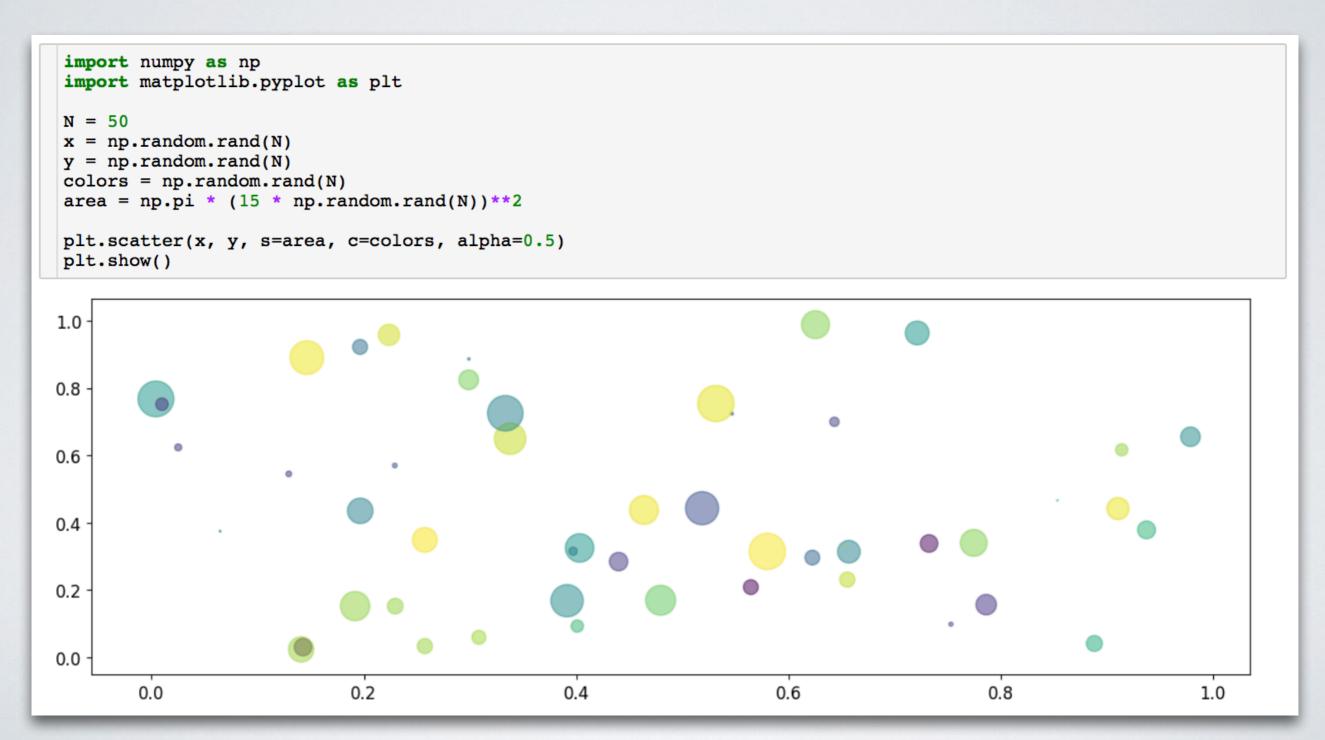

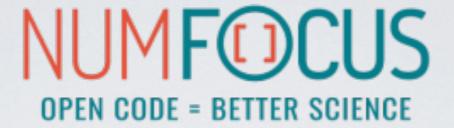

## pandas

 $y_{it} = \beta' x_{it} + \mu_i + \epsilon_{it}$ 

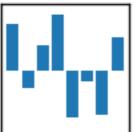

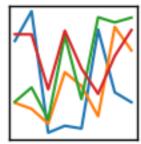

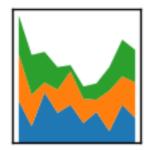

### PANDAS

A Python Data Analysis Library inspired by data frames in R:

- · gives us a powerful data structure: DataFrame
- · database-like handling of data
- integrates well with NumPy
- · wraps the Matplotlib API (which can also cause troubles;)
- · has a huge number of I/O related functions to parse data: CSV, HDF5, SQL, Feather, JSON, HTML, Excel, and more...

### THE DataFrame

A table-like structure, where you can access elements by row and column.

hits = pd.read\_hdf("event\_file.h5", "events/23")
hits.head(3)

|   | channel_id | dom_id    | event_id | id | pmt_id | time     | tot | triggered |
|---|------------|-----------|----------|----|--------|----------|-----|-----------|
| 0 | 25         | 808430036 | 0        | 0  | 0      | 30652287 | 21  | 0         |
| 1 | 18         | 808430036 | 0        | 0  | 0      | 30656200 | 16  | 0         |
| 2 | 15         | 808430449 | 0        | 0  | 0      | 30648451 | 26  | 0         |

### THE DataFrame

Lots of functions to allow filtering, manipulating and aggregating the data to fit your needs.

Don't worry, we will discover Pandas in the hands-on workshop!

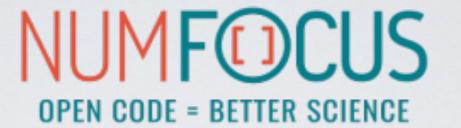

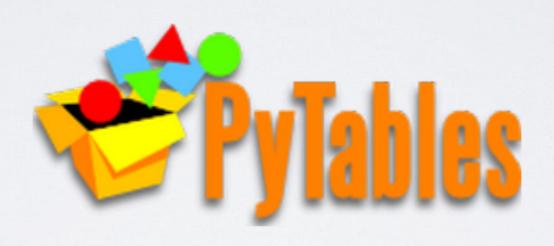

### PYTABLES

#### HIERARCHICAL DATASETS IN PYTHON

- · An HDF5 library for Python
- · Database-like approach to data storage
- Features like indexing and fast "in-kernel" queries
- Custom system to represent data types
- · Used in Pandas

### PYTABLES

#### HIERARCHICAL DATASETS IN PYTHON

```
import numpy as np
import tables as tb

data = np.array([(1,2), (3,4)], dtype=[('a', int), ('b', float)])

data
array([(1, 2.), (3, 4.)], dtype=[('a', '<i8'), ('b', '<f8')])

with tb.File('foo.h5', 'w') as tbfile:
   tab = tbfile.create_table('/', 'data', data.dtype)
   tab.append(data)</pre>
```

created with PyTables

opened in Julia

```
using HDF5

data = h5read("foo.h5", "/data")

2-element Array{HDF5.HDF5Compound{2},1}:
    HDF5.HDF5Compound{2}((1, 2.0), ("a", "b"), (Int64, Float64))
    HDF5.HDF5Compound{2}((3, 4.0), ("a", "b"), (Int64, Float64))
```

### H5PY

### H5PY

- · An alternative HDF5 wrapper
- · Feels more pythonic than PyTables
- Maps the HDF5 feature set to NumPy as closely as possible
- Lightweight

### H5PY

#### HIERARCHICAL DATASETS IN PYTHON

```
import h5py as h5
import numpy as np

data = np.array([(1,2), (3,4)], dtype=[('a', int), ('b', float)])

with h5.File('bar.h5', 'w') as h5file:
    h5file.create_dataset('data', data=data)
```

created with h5py

opened in Julia

```
using HDF5

data = h5read("bar.h5", "/data")

2-element Array{HDF5.HDF5Compound{2},1}:
    HDF5.HDF5Compound{2}((1, 2.0), ("a", "b"), (Int64, Float64))
    HDF5.HDF5Compound{2}((3, 4.0), ("a", "b"), (Int64, Float64))
```

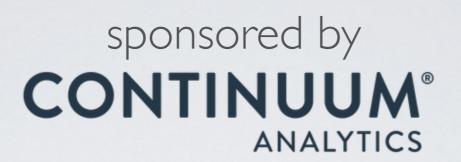

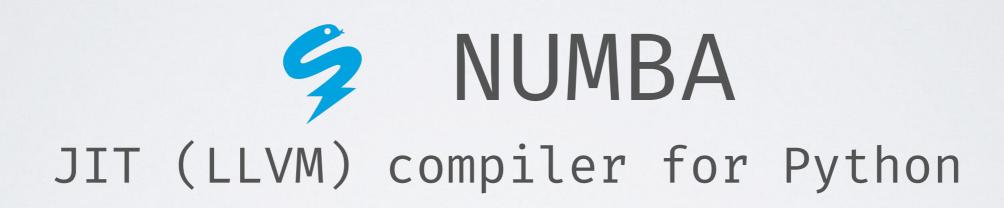

### NUMBA

Numba is a compiler for Python array and numerical functions that gives you the power to speed up code written directly in Python.

- · uses LLVM to boil down pure Python code to JIT optimised machine code
- · only accelerates selected functions decorated by yourself
- · native code generation for CPU (default) and GPU
- · integration with the Python scientific software stack (thanks to NumPy)
- runs side by side with regular Python code or third-party C extensions and libraries
- great CUDA support
- N-core scalability by releasing the GIL (beware: no protection from race conditions!)
- create NumPy ufuncs with the @[gu]vectorize decorator(s)

### FROM SOURCE TO RUNTIME

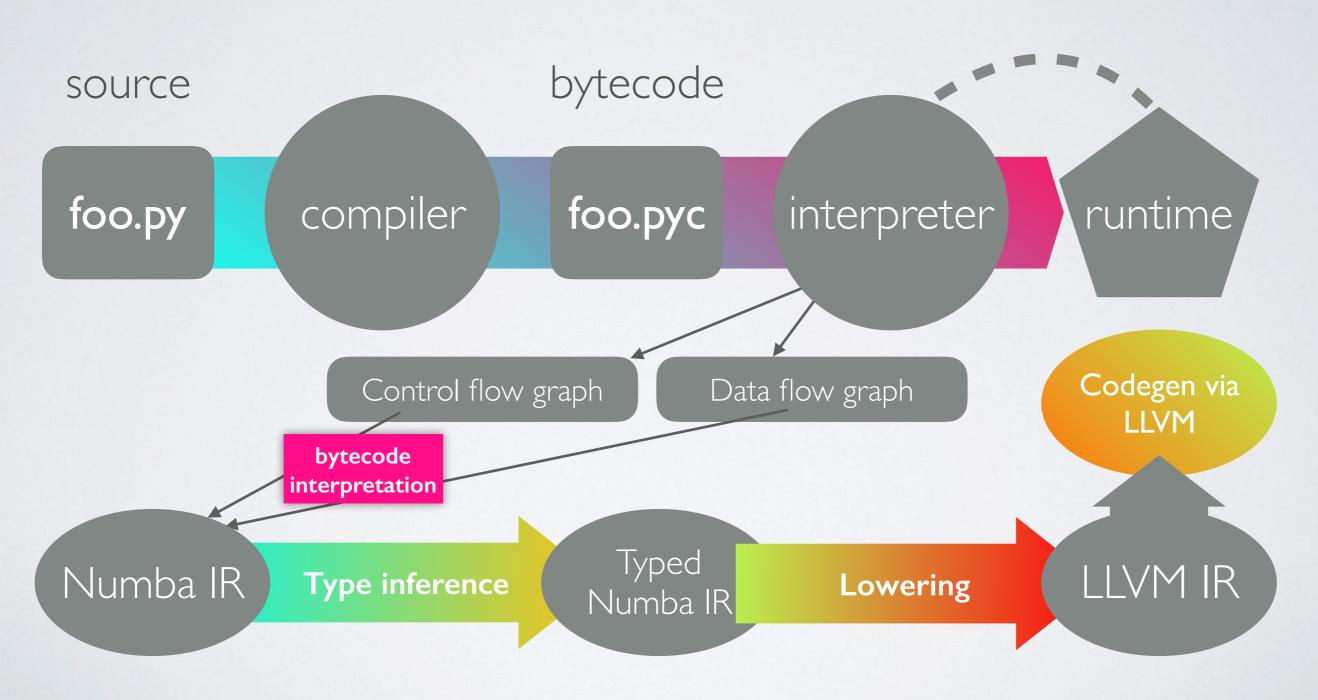

### NUMBA JIT-EXAMPLE

```
numbers = np.arange(1000000).reshape(2500, 400)
```

```
def sum2d(arr):
    M, N = arr.shape
    result = 0.0
    for i in range(M):
        for j in range(N):
        result += arr[i,j]
    return result
```

```
@nb.jit
def sum2d_jit(arr):
    M, N = arr.shape
    result = 0.0
    for i in range(M):
        for j in range(N):
        result += arr[i,j]
    return result
```

289 ms  $\pm$  3.02 ms per loop

 $2.13 \text{ ms} \pm 42.6 \text{ } \mu \text{s} \text{ per loop}$ 

~135x faster, with a single line of code

### NUMBA VECTORIZE-EXAMPLE

```
a = np.arange(1000000, dtype='f8')
b = np.arange(1000000, dtype='f8') + 23
```

#### NumPy:

```
np.abs(a - b) / (np.abs(a) + np.abs(b)) 23 ms ± 845 µs per loop
```

#### Numba avectorize:

```
@nb.vectorize
def nb_rel_diff(a, b):
    return abs(a - b) / (abs(a) + abs(b))

rel_diff(a, b)

3.56 ms ± 43.2 μs per loop
```

#### ~6x faster

### NUMEXPR

initially written by David Cooke

Routines for the fast evaluation of array expressions element-wise by using a vector-based virtual machine.

### NUMEXPR USAGE EXAMPLE

```
import numpy as np
import numexpr as ne

a = np.arange(5)
b = np.linspace(0, 2, 5)

ne.evaluate("a**2 + 3*b")

array([ 0. , 2.5, 7. , 13.5, 22. ])
```

### NUMEXPR SPEED-UP

a = np.random.random(1000000)

#### NumPy:

```
2 * a**3 - 4 * a**5 + 6 * np.log(a)
```

82.4 ms ± 1.88 ms per loop

#### Numexpr with 4 threads:

#### ~10x faster

#### NUMEXPR - SUPPORTED OPERATORS

- · Logical operators: &, |, ~
- · Comparison operators:

- Unary arithmeticoperators: -
- Binary arithmetic operators:

#### NUMEXPR - SUPPORTED FUNCTIONS

- · where(bool, number1, number2): number -- number1 if the bool condition is true, number2 otherwise.
- · {sin,cos,tan}(float|complex): float|complex -- trigonometric sine, cosine or tangent.
- {arcsin,arccos,arctan}(float|complex): float|complex -- trigonometric inverse sine, cosine or tangent.
- · arctan2(float1, float2): float -- trigonometric inverse tangent of float1/float2.
- · {sinh,cosh,tanh}(float|complex): float|complex -- hyperbolic sine, cosine or tangent.
- {arcsinh,arccosh,arctanh}(float|complex): float|complex -- hyperbolic inverse sine, cosine or tangent.
- {log,log10,log1p}(float|complex): float|complex -- natural, base-10 and log(1+x) logarithms.
- {exp,expm1}(float|complex): float|complex -- exponential and exponential minus one.
- sqrt(float|complex): float|complex -- square root.
- abs(float|complex): float|complex -- absolute value.
- conj(complex): complex -- conjugate value.
- {real,imag}(complex): float -- real or imaginary part of complex.
- complex(float, float): complex -- complex from real and imaginary parts.
- · contains(str, str): bool -- returns True for every string in `op1` that contains `op2`.
- · sum(number, axis=None): Sum of array elements over a given axis. Negative axis are not supported.
- prod(number, axis=None): Product of array elements over a given axis. Negative axis are not supported.

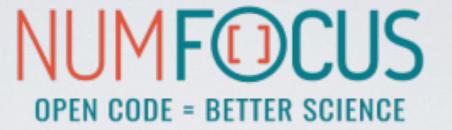

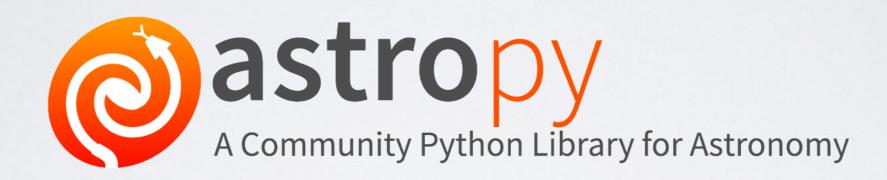

### THE HISTORY OF ASTROPY

(standard situation back in 2011)

- Example Problem: convert from EQ J2000 RA/Dec to Galactic coordinates
- Solution in Python
  - pyast
  - · Astrolib
  - · Astrophysi
  - PyEnem
  - PyAstro
  - Kaptey
  - /???

huge discussion started in June 2011 series of votes

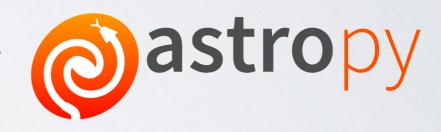

First public version (v0.2) presented and described in the following paper: <a href="http://adsabs.harvard.edu/abs/2013A%26A...558A..33A">http://adsabs.harvard.edu/abs/2013A%26A...558A..33A</a>

### ASTROPY CORE PACKAGE

A community-driven package intended to contain much of the core functionality and some common tools needed for performing astronomy and astrophysics with Python.

#### · Data structures and transformations

 constants, units and quantities, N-dimensional datasets, data tables, times and dates, astronomical coordinate system, models and fitting, analytic functions

#### Files and I/O

- · unified read/write interface
- FITS, ASCII tables, VOTable (XML), Virtual Observatory access, HDF5, YAML, ...

#### Astronomy computations and utilities

 cosmological calculations, convolution and filtering, data visualisations, astrostatistics tools

# ASTROPY AFFILIATED PACKAGES

- · Tons of astronomy related packages
- · which are not part of the core package,
- but has requested to be included as part of the Astropy project's community

### ASTROPY EXAMPLE

```
from astropy.utils.data import download file
 from astropy.io import fits
 image file = download file('http://data.astropy.org/tutorials/FITS-images/HorseHead.fits')
Downloading http://data.astropy.org/tutorials/FITS-images/HorseHead.fits [Done]
 fits.info(image_file)
Filename: /Users/tamasgal/.astropy/cache/download/py3/2c9202ae878ecfcb60878ceb63837f5f
                             Cards
                                    Dimensions
                                                 Format
    PRIMARY
                PrimaryHDU
                                    (891, 893)
 1 er.mask
                TableHDU
                                    1600R x 4C
                                                [F6.2, F6.2, F6.2, F6.2]
 image data = fits.getdata(image file, ext=0)
 plt.figure()
 plt.imshow(image data, cmap='gray');
 plt.colorbar();
                                                           22500
 100
                                                           20000
 200
                                                           17500
 300
                                                           15000
 400
                                                           12500
 500
                                                           10000
 600
 700
                                                           7500
 800
                                                           5000
              200
                       400
                                 600
                                           800
```

- ← downloading via HTTP
- ← checking some FITS meta
- ← extracting image data

← plotting via Matplotlib

### ASTROPY EXAMPLE

Don't worry, we will discover AstroPy in the hands-on workshop!

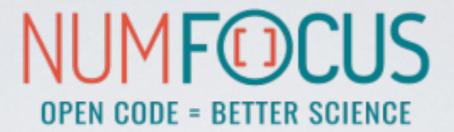

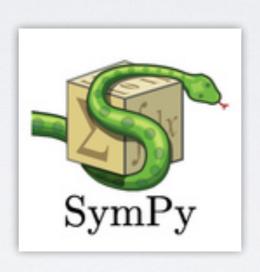

A Python library for symbolic mathematics.

### SIMPY

- It aims to become a full-featured computer algebra system (CAS)
- · while keeping the code as simple as possible
- in order to be comprehensible and easily extensible.
- · SymPy is written entirely in Python.
- · It only depends on mpmath, a pure Python library for arbitrary floating point arithmetic

### SIMPY

- solving equations
- · solving differential equations
- · simplifications: trigonometry, polynomials
- substitutions
- · factorisation, partial fraction decomposition
- · limits, differentiation, integration, Taylor series
- · combinatorics, statistics, ...
- · much much more

### SIMPY EXAMPLE

```
In [1]: import math

In [2]: math.sqrt(8)
Out[2]: 2.8284271247461903

In [3]: math.sqrt(8)**2
Out[3]: 8.0000000000000002
```

```
In [4]: import sympy
In [5]: sympy.sqrt(8)
Out[5]: 2*sqrt(2)
In [6]: sympy.sqrt(8)**2
Out[6]: 8
```

### SIMPY EXAMPLE

```
In [15]: x, y = sympy.symbols('x y')
In [16]: expr = x + 2*y
In [17]: expr
Out[17]: x + 2*y
In [18]: expr + 1
Out[18]: x + 2*y + 1
In [19]: expr * x
Out[19]: x*(x + 2*y)
In [20]: sympy.expand(expr * x)
Out[20]: x**2 + 2*x*y
```

### SIMPY EXAMPLE

```
In [1]: import sympy
In [2]: from sympy import init_printing, integrate, diff, exp, cos, sin, oo
In [3]: init_printing(use_unicode=True)
In [4]: x = sympy.symbols('x')
In [5]: diff(sin(x)*exp(x), x)
Out[5]:
e \cdot \sin(x) + e \cdot \cos(x)
In [6]: integrate(exp(x)*sin(x) + exp(x)*cos(x), x)
Out[6]:
X
e \cdot \sin(x)
In [7]: integrate(sin(x**2), (x, -oo, oo))
Out[7]:
\sqrt{2} \cdot \sqrt{\pi}
```

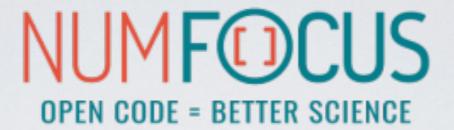

# **ТР[у]**:

IPython

### IPYTHON

- · The interactive Python shell!
- Object introspection
- · Input history, persistent across sessions
- Extensible tab completion
- "Magic" commands (basically macros)
- · Easily embeddable in other Python programs and GUIs
- Integrated access to the pdb debugger and the Python profiler
- Syntax highlighting
- real multi-line editing
- · Provides a kernel for Jupyter
- · ...and such more!

### IPYTHON

```
. .
                             5. IPython: home/tgal (ssh)
  tgal@staticbox:~ py-3.7.2
 21:27:30 > ipython
Python 3.7.2 (default, Jan 10 2019, 10:02:28)
Type 'copyright', 'credits' or 'license' for more information
IPython 7.4.0 -- An enhanced Interactive Python. Type '?' for help.
[ins] In [1]: import numpy as np
[ins] In [2]: np.full_like
  floor
                             fromfile()
  floor_divide
                             fromfunction()
                             fromiter()
  fmax
  fmin
                             frompyfunc()
  fmod
                             fromregex()
  format_float_positional() fromstring()
  format_float_scientific() full()
                            full_like()
< format_parser</pre>
  FPE_DIVIDEBYZERO
                             fv()
  FPE INVALID
                             gcd
  FPE_OVERFLOW
                             generic
  FPE_UNDERFLOW
                             genfromtxt()
  frexp
                             geomspace()
  frombuffer()
                             get_array_wrap()
 function(a, fill_value, dtype=None, order='K', subok=True)
```

- Synax highlighting
- TAB completion
- Function signatures
- etc...

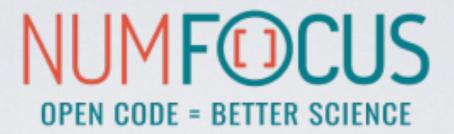

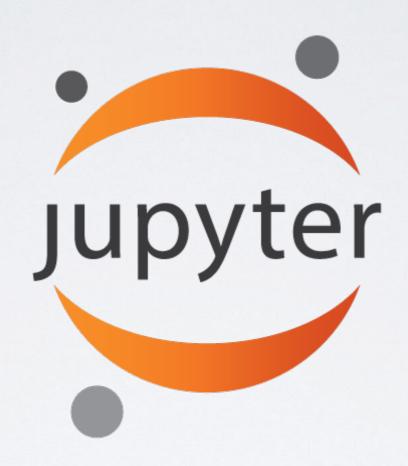

Project Jupyter is an open source project that offers a set of tools for interactive and exploratory computing.

### JUPYTER

- · Born out of the IPython project in 2014
- Jupyter provides a console and a notebook server for all kinds of languages
   (the name Jupyter comes from Julia, Python and R)
- An easy way to explore and prototype
- · Notebooks support Markdown and LaTeX-like input and rendering
  - · Allows sharing code and analysis results
  - · Extensible (slideshow plugins, JupyterLab, VIM binding, ...)

### JUPYTER CONSOLE

A terminal frontend for kernels which use the Jupyter protocol.

```
1. tamasgal@greybox: ~ (zsh)
                tamasgal@greybox:~ km3net
               08:30:16 > jupyter kernelspec list
              Available kernels:
                haskell
                             /Users/tamasgal/Library/Jupyter/kernels/haskell
                julia-0.5
                             /Users/tamasgal/Library/Jupyter/kernels/julia-0.5
                julia-0.6 /Users/tamasgal/Library/Jupyter/kernels/julia-0.6
                km3net
                             /Users/tamasgal/Library/Jupyter/kernels/km3net
                             /Users/tamasgal/.pyenv/versions/3.6.0/envs/km3net/share/jupyter/kernels/python3
                python3
                tamasgal@greybox:~ km3net
                                                                     1. jupyter console --kernel=julia-0.5 (python3.6)
                08:30:26 >
                                                                      tamasgal@greybox:~ km3net
                                                                      08:32:05 > jupyter console --kernel=julia-0.5
1. jupyter console (python3.6)
                                                                     Starting kernel event loops.
 tamasgal@greybox:~ aois
                                                                     Jupyter console 5.1.0
 08:27:48 > jupyter console
Jupyter console 5.1.0
                                                                     Julia: A fresh approach to technical computing.
Python 3.6.1 (default, May 23 2017, 21:09:20)
Type 'copyright', 'credits' or 'license' for more information
                                                                     In [1]: f(\alpha) = \cos(2\alpha) * \sqrt{2}
IPython 6.0.0 -- An enhanced Interactive Python. Type '?' for help.
                                                                     Out[1]: f (generic function with 1 method)
                                                                     In [2]:
In [1]:
```

### JUPYTER NOTEBOOK

- A Web-based application suitable for capturing the whole computation process:
  - developing
  - documenting
  - and executing code
  - · as well as communicating the results.
- Two main components:
  - a web application: a browser-based tool for interactive authoring of documents which combine explanatory text, mathematics, computations and their rich media output.
  - notebook documents: a representation of all content visible in the web application, including inputs and outputs of the computations, explanatory text, mathematics, images, and rich media representations of objects.

### JUPYTER NOTEBOOK

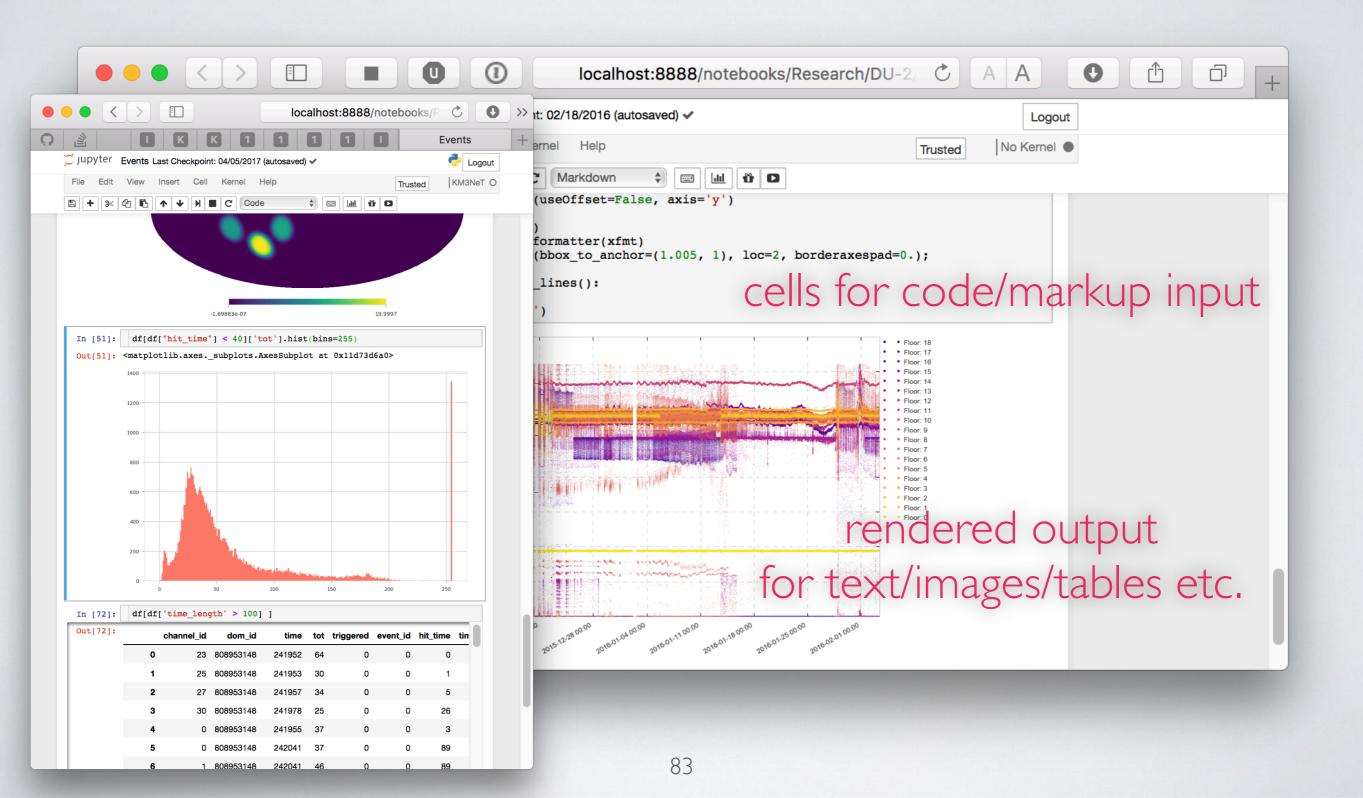

### JUPYTERLAB

- · The next level of interacting with notebooks
- Extensible: terminal, text editor, image viewer, etc.
- · Supports editing multiple notebooks at once
- · Drag and drop support to arrange panes

### JUPYTERLAB

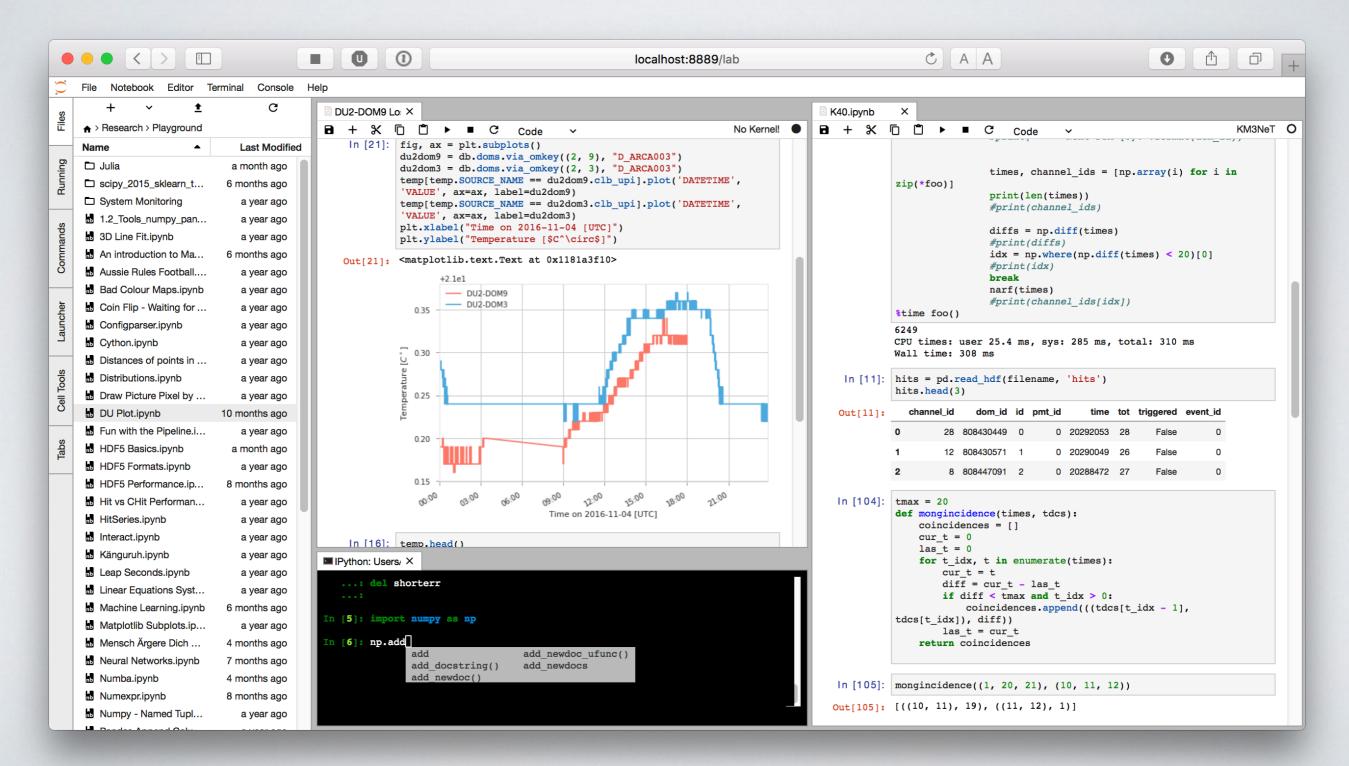

### JUPYTERHUB

- JupyterHub creates a multi-user Hub which spawns, manages, and proxies multiple instances of the single-user Jupyter notebook server
- · A nice environment for teaching
- Great tool for collaborations
   (ask your IT admin;)

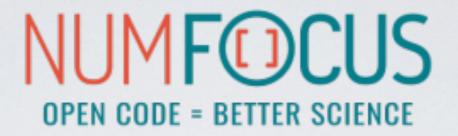

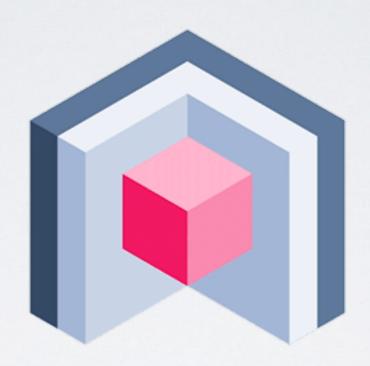

nteract

### NTERACT

- stand-alone desktop application for developing computational notebooks
- · integrates into your system and file browser
- convenient tool to quick-look notebooks,
   without the need to launch a Jupyter server
   or a browser
- easy setup: discovers all available kernels (most of the time;)

### NTERACT

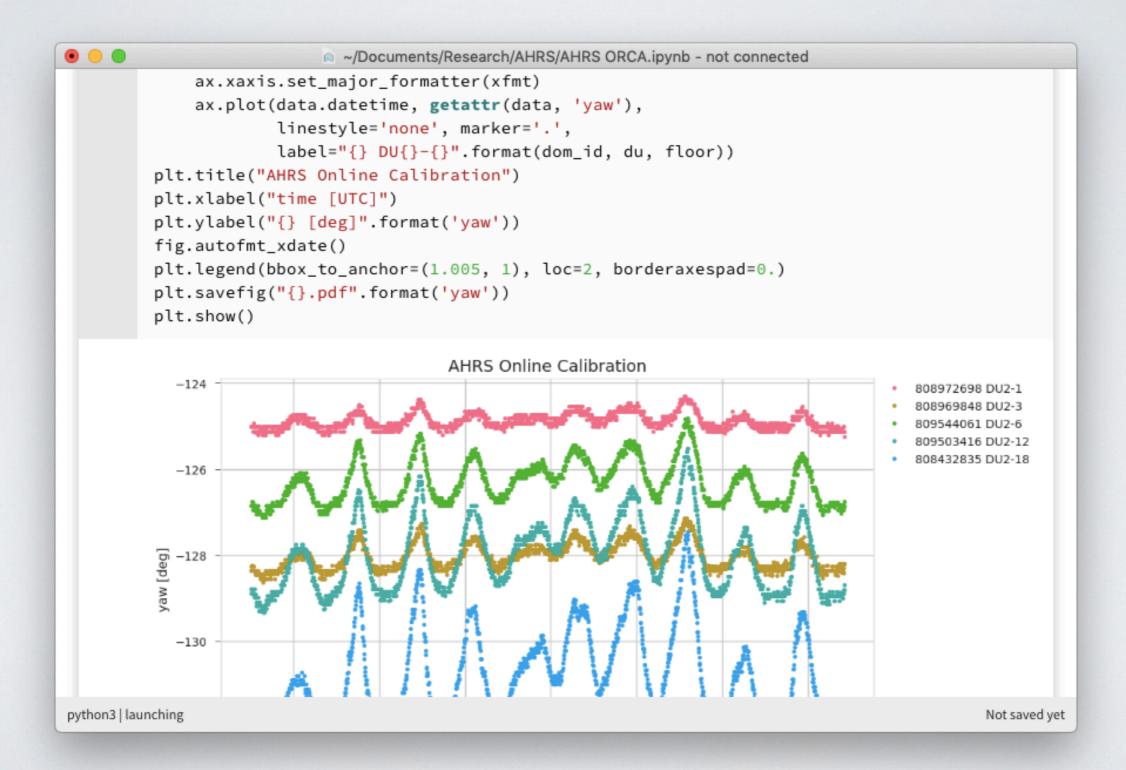

# SOME OTHER USEFUL LIBRARIES

### SEABORN

statistical data visualisation uses matplotlib as backend

https://seaborn.pydata.org

#### CONVENIENT WRAPPER FUNCTIONS FOR MATPLOTLIB

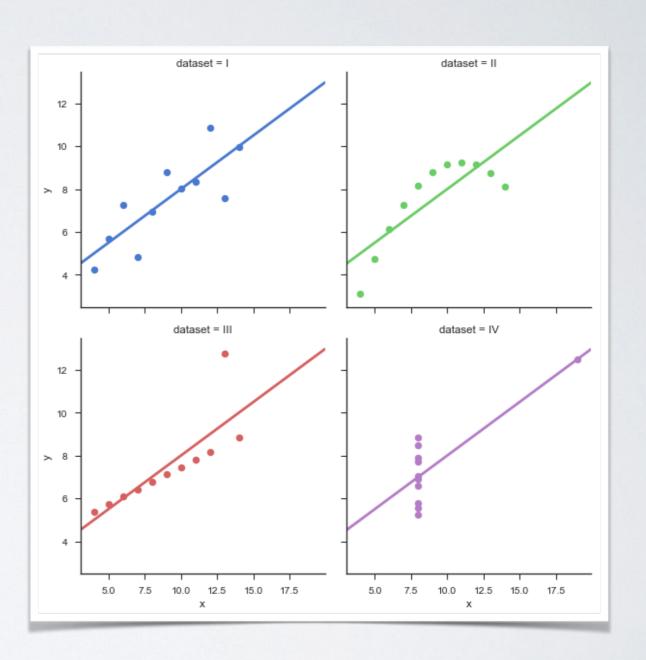

#### CONVENIENT WRAPPER FUNCTIONS FOR MATPLOTLIB

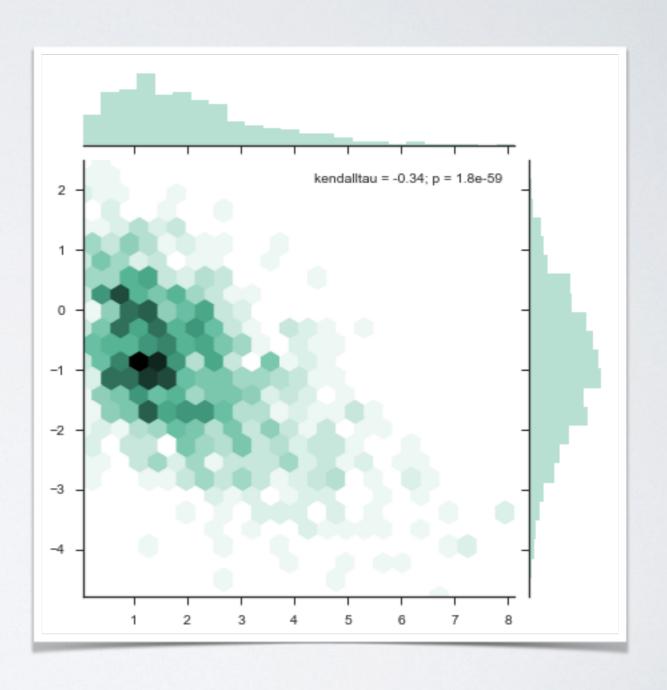

#### CONVENIENT WRAPPER FUNCTIONS FOR MATPLOTLIB

You will learn more about seaborn from **David Kirkby**!

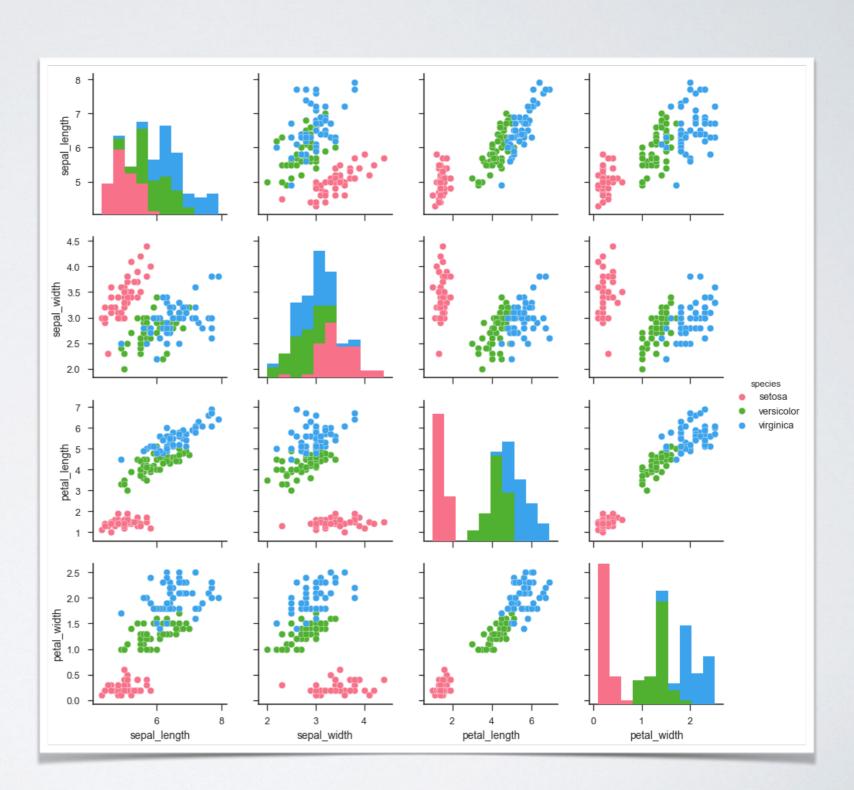

### DOCOPT

creates beautiful command-line interfaces

by Vladimir Keleshev
https://github.com/docopt/docopt

### ARGPARSE/OPTPARSE

Many classes and functions, default values, extensive documentation, very hard to memorise a basic setup.

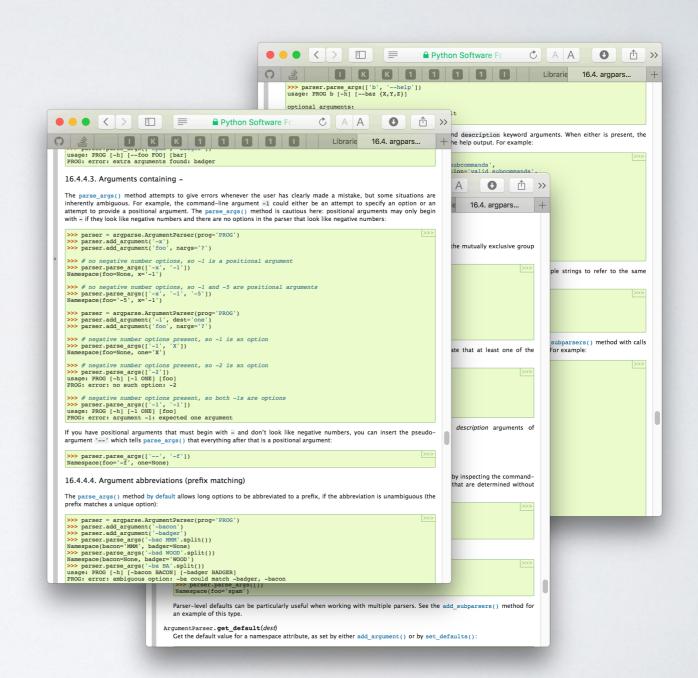

### DOCOPT

```
#!/usr/bin/env python
Naval Fate.
Usage:
 naval_fate ship new <name> ...
 naval_fate ship <name> move <x> <y> [ -- speed=<kn>]
 naval_fate ship shoot <x> <y>
 naval_fate mine (set|remove) <x> <y> [--moored|--drifting]
 naval fate -h | --help
 naval fate --version
Options:
  -h --help Show this screen.
  --version Show version.
  --speed=<kn> Speed in knots [default: 10].
  --moored
               Moored (anchored) mine.
  --drifting
               Drifting mine.
11 11 11
from docopt import docopt
arguments = docopt(__doc__, version='Naval Fate 2.0')
```

### DOCOPT

naval\_fate ship Guardian move 10 50 --speed=20

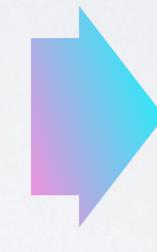

```
arguments =
  "--drifting": false,
  "--help": false,
  "--moored": false,
  "--speed": "20",
  "--version": false,
  "<name>": [
   "Guardian"
  ],
  "<x>": "10",
  "<y>": "50",
  "mine": false,
  "move": true,
  "new": false,
  "remove": false,
  "set": false,
  "ship": true,
  "shoot": false
```

### CLICK

a mature command line utility interface package

http://click.pocoo.org

### CLICK

- · Much more advanced compared to docopt
- The no.1 choice if you want to go crazy with command line utilities

### SO, WHAT NOW?

#### FINAL PERSONAL THOUGHTS

I spent a lot of time optimising Python code in the past years, here is a short summary of my personal experience.

- There were several attempts to make Python itself faster w.r.t. low level programming,
   none of them are satisfying (PyPy, Pythran etc.), many of them were abandoned
- Think twice (or more) before you bake Cython or any other static compilation into your project. The two language problem is real and it's hard to get it right. The performance gain is often disillusioning compared to the work, workarounds and "mess" one needs to deal with.
- · Me and my lovely dev-team made the best experiences with numba
  - · no clutter or double bookkeeping, no (static) compilation
  - minimal dependencies (basically only LLVMlite)
  - often orders of magnitudes faster than comparable low level algorithms utilising custom Cython class instances or ctypes
  - dict support, finally! (v0.43+)
  - · downside: the code is super slow without numba...
- When it comes to high performance code using Python, you have to think in numpy arrays and cannot easily model your own datatypes like e.g. in C or C++ (structs, classes...)

#### MY RECEIPT FOR PERFORMANT PYTHON CODE

- Avoid massive amounts of Python class instances
   (e.g. don't create a class for a Point and then a list of 10 million points!)
- Use numpy arrays for large homogenous data
   (w.r.t. the "points" example above, create a 3xN numpy recarray instead, so you can access points.x, points.y and point.z. Subclass the array if you need some special functionality)
- Vectorisation is a good idea (most of the time).
   For basic operations, you most likely find a dedicated function in numpy or scipy.
- Try to reuse already allocated memory (allocations are expensive!)
- Always profile first, before you do heavy optimisations! "[...] premature optimization is the root of all evil." -D. Knuth

Keep in mind, this doesn't mean that you sit down and hack together code, whatever works, this is not what Donald meant! Take care of the basic principles of performant code from the very beginning, otherwise you will have a hard time to refactor.

· Do not reinvent the wheel.

You mostly find a lib which does what you need, better, faster and for no cost.

Ohne more thing ...

## AN EXAMPLE WHY IT'S SO HARD TO MAKE PYTHON FAST?

JUST A SIMPLE, BUT CRUCIAL ASPECT ...

- · Python lets you do anything.
- · Here is a "pure" function, written in Python:

 Every decent compiler should now be able to optimise code using this function (repeated calls, tail recursion elimination, inlining, thread safety guarantees, etc.)

import builtins
builtins.float = int

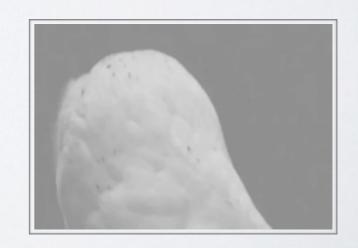

### THANK YOU!

...also many thanks to Vincent, Jayesh, Thomas, and the whole organising committee!

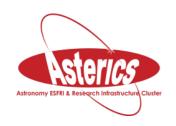

### Acknowledgement

 H2020-Astronomy ESFRI and Research Infrastructure Cluster (Grant Agreement number: 653477).